#### Сумський державний педагогічний університет імені А.С. Макаренка

Фізико-математичний факультет

Кафедра інформатики

#### ЗАТВЕРДЖУЮ

Декан фізико-математичного факультету <del>⊳</del>Каленик М.В.  $2021$  p.

# РОБОЧА ПРОГРАМА НАВЧАЛЬНОЇ ДИСЦИПЛІНИ

# ОБЧИСЛЮВАЛЬНИЙ ПРАКТИКУМ

перший (бакалаврський) рівень

галузь знань 12 Інформаційні технології

спеціальність 122 Комп'ютерні науки

освітньо-професійна програма Комп'ютерні науки

мова навчання українська

Погоджено науково-методичною комісією фізико-математичного факультету

« 31 » cepper Голова: Одінцова О.О., к. ф-м. н, доц.

 $C<sub>Y</sub>MH - 2021$ 

Розробники:

Семеніхіна Олена Володимирівна - доктор педагогічних наук, професор

Робоча програма розглянута і схвалена на засіданні кафедри інформатики Протокол № 11 від «29» гервни 2021 р.

Завідувач кафедри Семеніхіна О.В., доктор педагогічних наук, професор \_\_\_\_

elle

 $\begin{smallmatrix} \bullet & \mathbb{R}^d \\ & \searrow & \ \searrow \end{smallmatrix}$  ,

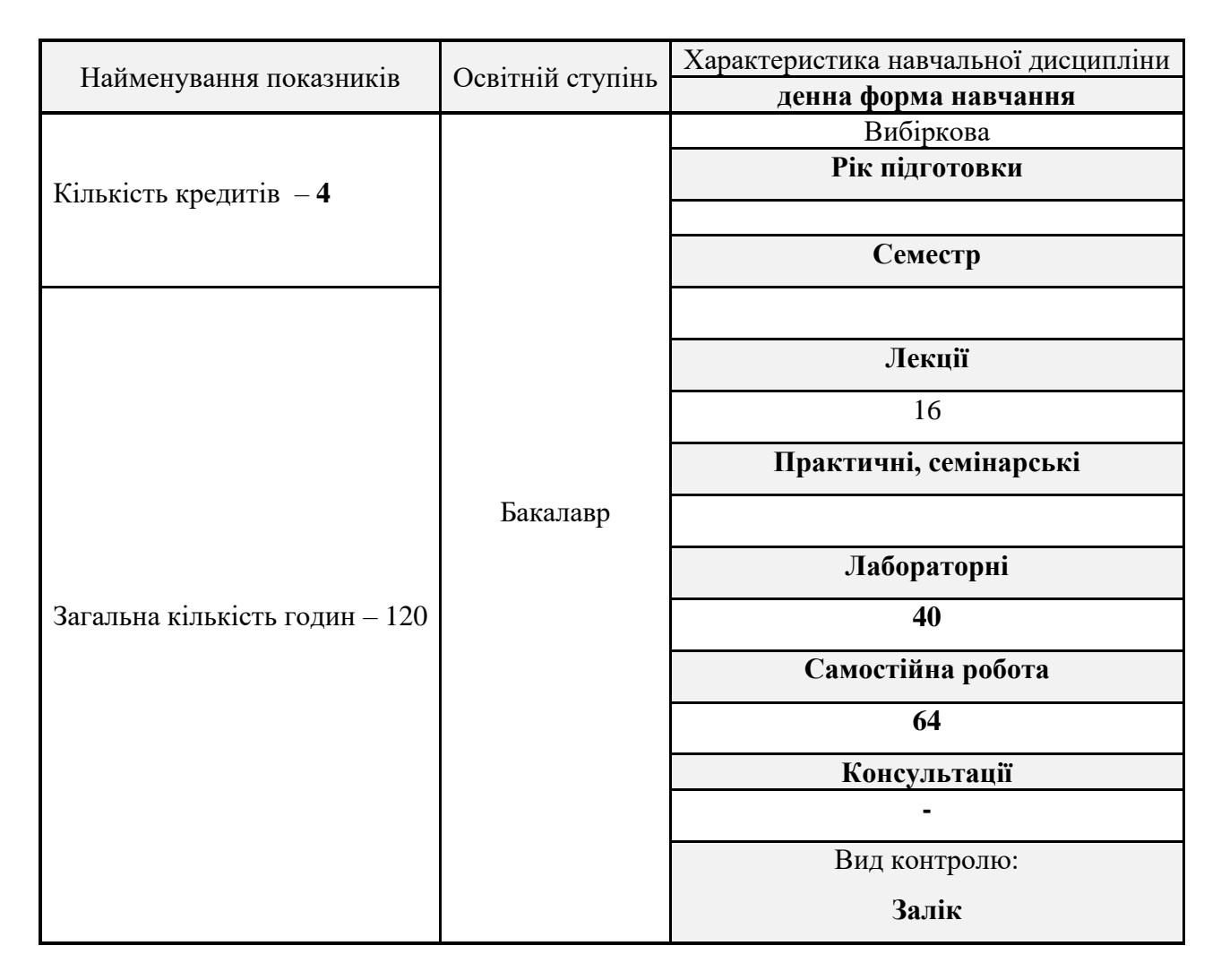

# **Опис навчальної дисципліни**

### **1. Мета вивчення навчальної дисципліни**

Метою навчальної дисципліни є формування у майбутніх бакалаврів комп'ютерних наук професійної компетентності через розвиток у них здатності визначати оптимальні розв'язки завдань, будувати моделі оптимального управління з урахуванням зміни економічної ситуації.

# **2. Передумови для вивчення дисципліни**

Шкільний курс математики та інформатики, «Вища математика з комп'ютерною підтримкою», «Програмування»

# **3. Результати навчання за дисципліною**

В результаті вивчення дисципліни студенти повинні:

- **• знати:**
- ✓ призначення та роль комп'ютерного програмного забезпечення
- призначення пакету MAPLE.
- склад пакету, правила роботи.
- **• вміти:**
- аналізувати літературу з проблем комп'ютерного ПЗ
- ✓ моделювати процеси в середовищі пакету MAPLE
- ✓ проводити обчислення та створювати графічні інтерпретації модельованих процесів.

## **4. Критерії оцінювання результатів навчання**

Викладання курсу ґрунтується на принципах академічної доброчесності, що передбачає: самостійне виконання навчальних завдань, завдань поточного і підсумкового контролю результатів навчання; посилання на джерела інформації у разі використання ідей, тверджень, відомостей; дотримання норм законодавства про авторське право.

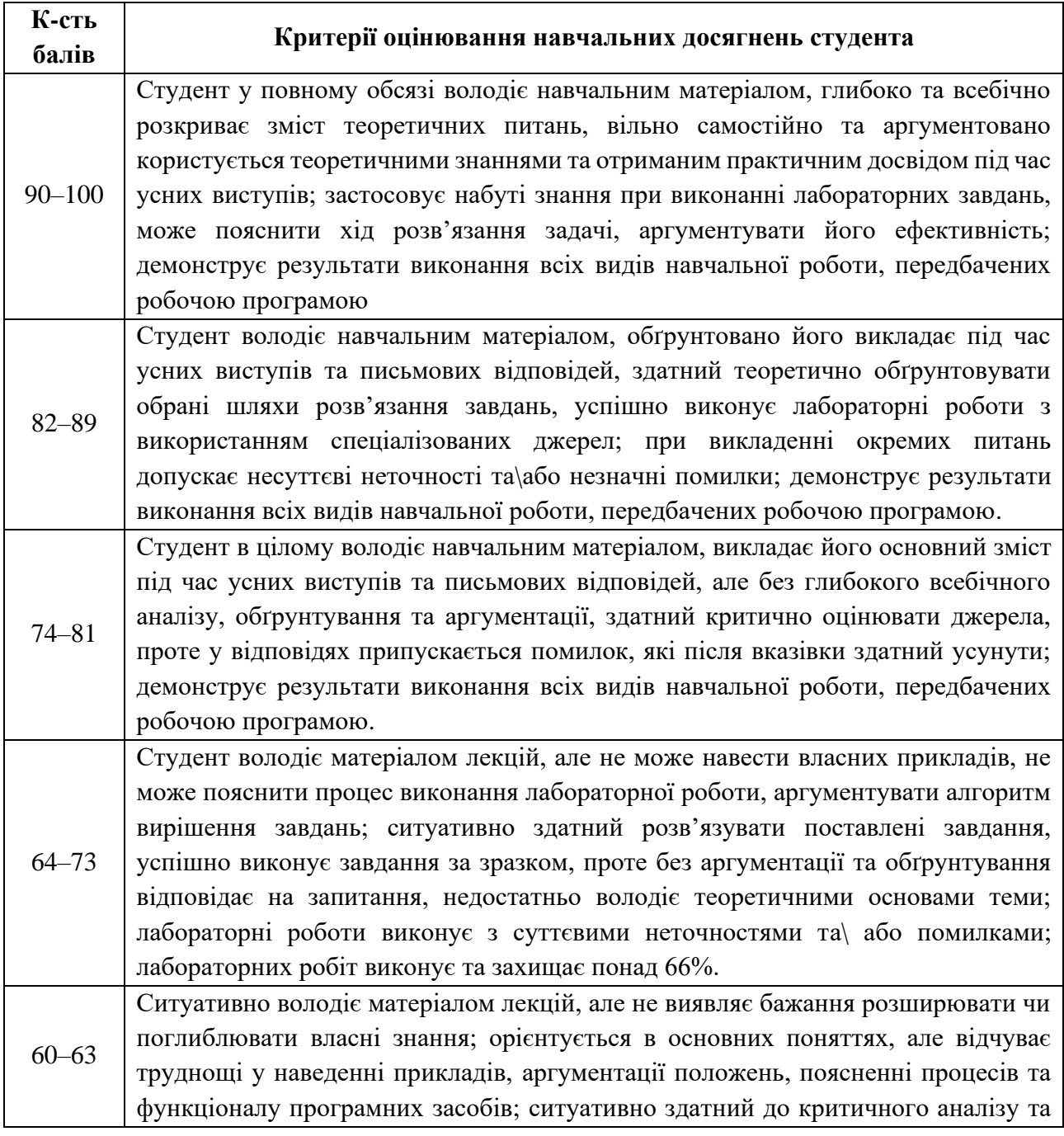

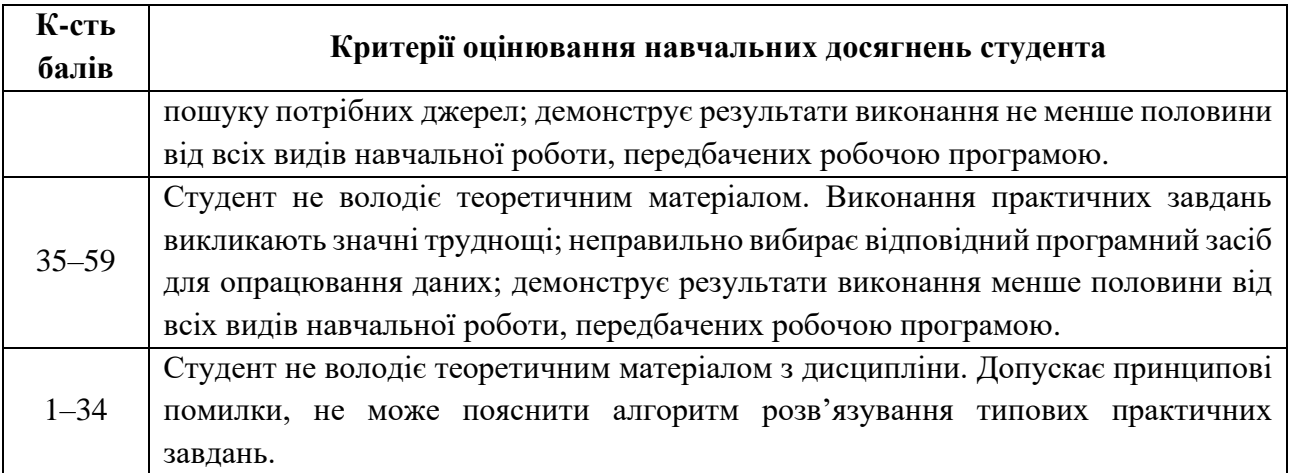

## **Розподіл балів (по семестрах)**

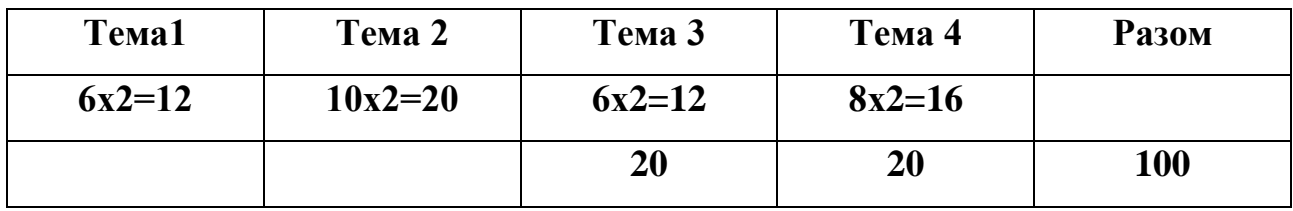

#### Сума балів за всі види навчальної діяльності Оцінка ECTS Оцінка за національною шкалою для екзамену, заліку, курсового проекту (роботи), практики 90 – 100 **А відмінно** 82 – 89 **В добре**  $74 - 81$  **C** 64 – 73 **D задовільно** 60 – <sup>63</sup> **<sup>Е</sup>** 35 – <sup>59</sup> **FX незадовільно з можливістю повторного складання**  $1 - 34$  **F незадовільно з обов'язковим повторним вивченням дисципліни**

# **Шкала оцінювання: національна та ECTS**

### **5. Засоби діагностики результатів навчання**

Система оцінювання є адитивною і передбачає накопичення балів за різними видами робіт: захист теоретичної частини (презентація і обґрунтування) та коректність розв'язання завдань.

#### **6. Програма навчальної дисципліни**

#### **6.1. Інформаційний зміст навчальної дисципліни**

- **Тема 1. Спеціалізоване програмне забезпечення в галузі математики.** Пакет символьної математики Maple**.** Основні команди і операції аналіз інструментів підпакетів для роботи з графічними об'єктами, аналітичними об'єктами, числовими об'єктами, геометричними об'єктами.
- **Тема 2. Програмування в Maple.** Мова програмування Maple. Оператори циклів з лічильником, з передумовою, з постумовою. Процедури користувача. Приклади.
- **Тема 3. Математичне моделювання**. Моделі та їх математичне задання. Моделювання алгоритмів для типових задач математики. Моделювання фізичних процесів.
- **Тема 4**. **Побудова динамічних моделей.** Статичні і динамічні моделі. Команди для створення динамічних математичних об'єктів. Програмування динамічних моделей.

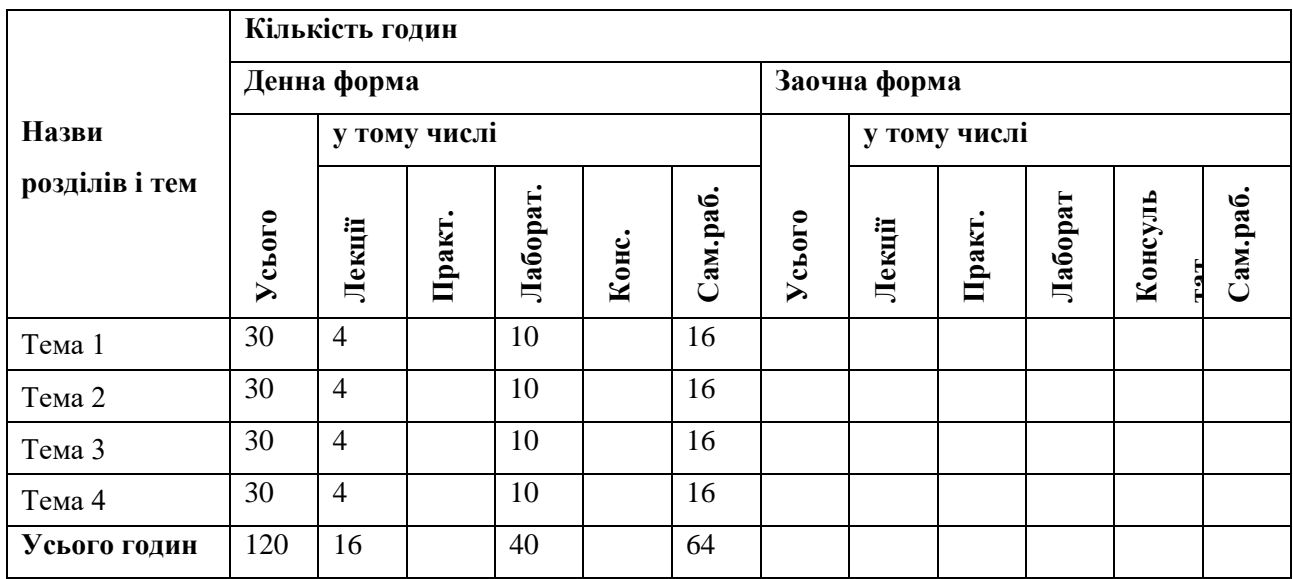

#### **6.2. Структура та обсяг навчальної дисципліни**

#### **Теми практичних занять**

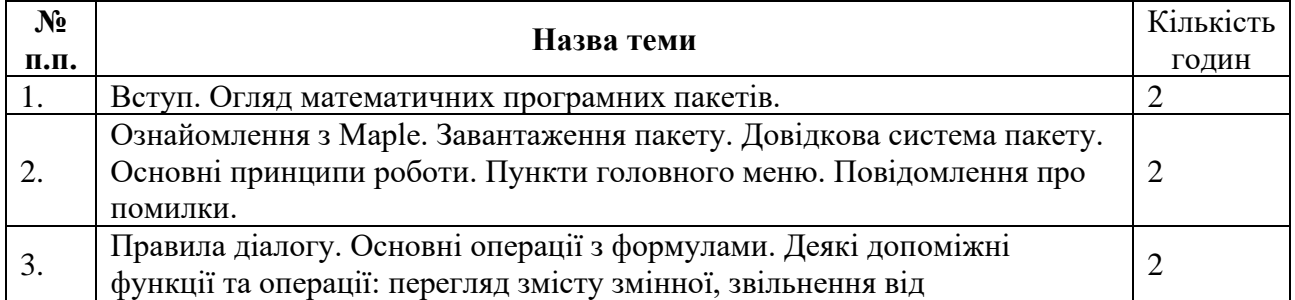

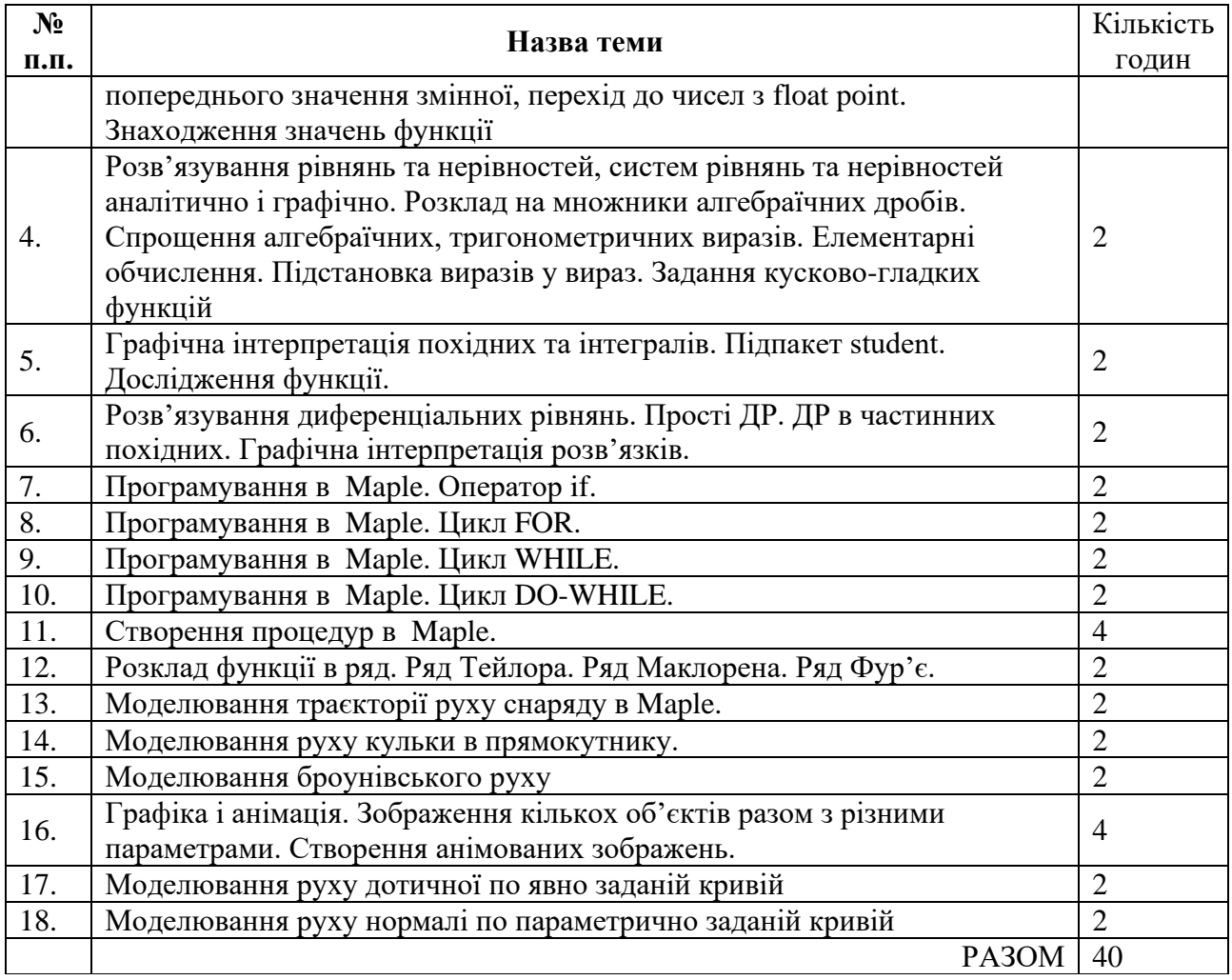

### **7. Рекомендовані джерела інформації**

#### **Основні**:

- 1. Семеніхіна О.В., Шамоня В.Г. Комп'ютерний практикум. Математичний пакет MAPLE: Методичні рекомендації. – Суми: СумДПУ імені А.С.Макаренка, 2011. – 56с.
- 2. Глушаков С. В., Жакин И. А., Хачиров Т. С. Математическое моделирование. Учебный курс.-Харьков: Фолио, 2001. - 524с.
- 3. Струтинський В. Б. Математичне моделювання процесiв та систем механiки: Пiдручник, Житомир: Ж1П, 2001. - 612 с.
- 4. Комп'ютерні технології в електроніці : конспект лекцій / укладач Ю. О. Космінська. – Суми : Сумський державний університет, 2014. – 149 с.
- 5. Enns R. H. Computer Algebra Recipes. An advanced guide to scientific modeling / R. H. Enns, G. C. McGuire. – Springer Science, 2007. – 372 p.
- 6. Wang F. Y. Physics with Maple. The Computer Algebra Resource for Mathematical Methods in Physics / F. Y. Wang. – WILEY-VCH, 2005. – 605 p.
- 7. Білоусова С. В. Економіко-математичне моделювання: компендіум і практикум : навчальний посібник / С. В. Білоусова, Т. В. Ковальчук. – Київ : Київський національний торовельно-економічній університет, 2018. – 524 с.

### **Додаткові:**

- 1. Дьяконов В. П. MAPLE 9.5/10 в математике, физике и образовании : учебник / В. П. Дьяконов. – М. : СОЛОН-Пресс, 2006. – 720 с.
- 2. Аладьев В. З., Бойко В. К, Ровба Е. А. Программирование и разработка приложений в Maple. − Гродно, Таллин, 2007. − 356 с.
- 3. Васильев А.Н. Maple 8. Самоучитель.− Спб: Питер, 2003. − 352 с.
- 4. Журавчак Л. М. Дослідження операцій. Лабораторний практикум : навчальний посібник / Л. М.Журавчак, О. О. Нитребич. – Львів : Видавництво «Львівської політехніки», 2016. – 112 с.
- 5. Терлецький А.І., Фрик О.Б. Використання математичного пакету Maple для розв'язування та моделювання задач. Методичні рекомендації до виконання лабораторних робіт з дисципліни "Комп'ютерне моделювання та оптимізація" для студентів напряму "Комп'ютерна інженерія". - Івано-Франківськ, 2012. - 78 с.

# **Інтернет-ресурси**

- 1. Математичний пакет МAPLE, [www.Maplesoft.com](http://www.maplesoft.com/)
- 2. Welcome to the Application Center [Електронний ресурс]. Режим доступу: http://www.maplesoft.com/applications/index.aspx/- Назва з екрану.

# **8. Інструменти, обладнання та програмне забезпечення, використання яких передбачає навчальна дисципліна**

Практичні заняття проводяться за наявності ПК з доступом до мережі Інтернет та відповідним програмним забезпеченням (пакет офісних програм, браузери, Мaple).